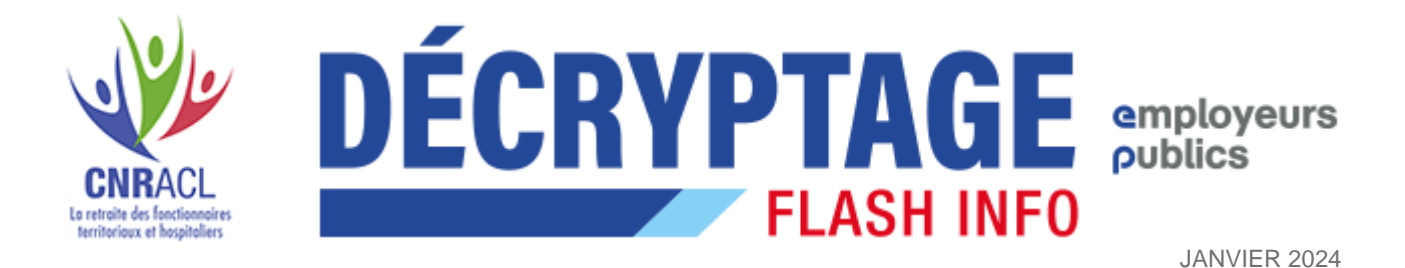

## **Ouverture du nouveau simulateur de départ à la retraite CNRACL**

## **Le nouveau simulateur de retraite CNRACL est mis à votre disposition dans PEP's.**

Ce nouveau service est déployé en complément de l'actuel service « Estimation de pension CNRACL ». Dans le cadre de la modernisation de **l'offre de services au titre des demandes de départ à la retraite CNRACL**, le service Estimation de pension CNRACL sera arrêté définitivement fin juin 2024.

Découvrez le nouveau service « **Simulation de retraite CNRACL** » dans la thématique « Droits à pension » et :

- **Réalisez des projections de carrière à différentes dates de départ, sur un principe de bac à sable :**
	- Les données utilisées lors de la simulation sont issues du compte individuel retraite (CIR) de votre agent et sont ajustables, modifiables, mais ne sont pas enregistrées dans le CIR,
	- La **simulation** reste néanmoins **disponible dans le simulateur pendant 60 jours**,
- Demandez **une simulation alors qu'une liquidation de pension est en cours d'étude ou terminée**,
- Consultez un **résultat de synthèse par période de 6 mois** à compter de l'âge d'ouverture des droits à pension de l'assuré jusqu'à la limite d'âge de son emploi,
- **Effectuez une estimation détaillée ou simplifiée pour une date de départ précise**,
- Disposez de **3 documents issus de la simulation** :
	- Résultat de la simulation par période de 6 mois (PDF synthèse),
	- Informations principales (PDF simplifié),
	- Présentation de toutes les informations de calcul (PDF détaillé).

*Pour avoir accès à ce nouveau service : les droits d'accès ont été attribués par défaut à l'ensemble des administrateurs et utilisateurs PEP's ayant accès au service Estimation de* 

## *pension CNRACL. Pour toute modification, il appartient aux administrateurs PEP's de gérer les droits d'accès via la gestion des comptes dans PEP's.*

Pour vous accompagner dans votre appropriation de ce nouveau service, reportez-vous à l'aide à votre disposition dans PEP's :

- Pas-à-pas « Nouveau service de [simulation de retraite CNRACL »,](http://t.politiquessociales.caissedesdepots.email/r/?id=h52ef760,b1ad90,1f3bb)
- [Webinaire « Simulation de retraite CNRACL -](http://t.politiquessociales.caissedesdepots.email/r/?id=h52ef760,b1ad90,1f3bc) présentation du service »
- [Webinaire « Comment effectuer une simulation ? »](http://t.politiquessociales.caissedesdepots.email/r/?id=h52ef760,b1ad90,1f3bd)
- FAQ « PEP's [simulation de pension CNRACL-](http://t.politiquessociales.caissedesdepots.email/r/?id=h52ef760,b1ad90,1f3be) foire aux questions ».

**[J'accède au service](http://t.politiquessociales.caissedesdepots.email/r/?id=h52ef760,b1ad90,1f3bf) « [Simulation de retraite CNRACL](http://t.politiquessociales.caissedesdepots.email/r/?id=h52ef760,b1ad90,1f3bf) »**

**Pour toute interrogation**, contactez-nous via le formulaire de contact PEP's, **motif « Nouvel outil de simulation CNRACL »**. Pour une prise en charge optimale par nos services, merci de préciser le dossier concerné, l'heure/minute où s'est produit l'incident, le nombre d'utilisateurs concernés ainsi que votre navigateur internet.